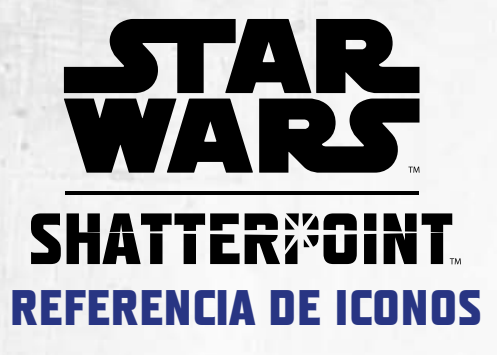

## **Iconos de capacidades**

 $\bigoplus$ 

 $\overline{O}$ 

 $\ominus$ 

 $\circledR$ 

Activa - Las capacidades activas ( $\bigcirc$ ) pueden usarse en cualquier momento durante la activación de una unidad. Si su texto empieza con «Acción:», la unidad debe gastar una acción para usar la capacidad. Las capacidades activas ( $\bigcirc$ ) siempre tienen un coste en Fuerza ( $\bigcirc$ ). Cuando este icono aparece en una acción elegida del árbol de combate, si se trata de la activación de la unidad atacante, ésta puede usar una de sus capacidades activas ( $\bigcirc$ ) sin tener que pagar su coste en Fuerza ( $\bigcirc$ ).

**Reactiva -** Las capacidades reactivas ( $\Theta$ ) sólo pueden usarse en respuesta a un evento iniciador concreto. En el texto de reglas de las capacidades reactivas ( $\Theta$ ) se indica cuándo pueden utilizarse y siempre tienen un coste en Fuerza ( $\circledast$ ). Cada jugador puede utilizar una sola capacidad reactiva ( $\Theta$ ) en respuesta a un mismo evento iniciador.

**Innata** – Las capacidades innatas (⊖) siempre están en efecto y nunca tienen un coste en Fuerza ( $\circledast$ ). Además de las capacidades innatas ( $\ominus$ ) normales, algunas unidades tienen capacidades innatas  $(\ominus)$  especiales denominadas capacidades innatas ( $\ominus$ ) tácticas ( $\bigoplus$ ) y de identidad ( $\circledast$ ).

**Táctica** – Las capacidades tácticas (**↔**) son capacidades innatas (**→**) que permiten a las unidades colaborar entre sí. Los efectos de las capacidades tácticas  $(\bigoplus)$  se resuelven al principio de la activación de una unidad. 4

**Identidad** - Las capacidades de identidad ( $\circledast$ ) son capacidades innatas  $(\ominus)$  especiales exclusivas de las unidades principales. Cada capacidad de identidad (M) explica qué la inicia y cómo se utiliza. Debe tenerse en cuenta que aunque las identidades suelen resolverse en respuesta a un evento iniciador son capacidades innatas  $(\bigoplus)$  y no impiden al jugador el uso de una sola capacidad reactiva ( $\Theta$ ) en respuesta a ese mismo evento.

## **Iconos de efectos**

**Daño** - La unidad afectada sufre 1 punto de daño (\*\*). Cuando este icono aparece en la opción de un árbol de combate o en la tabla de pericia de un ataque, se añade una ficha de 1 punto de Daño a la reserva de daño del ataque antes de que el jugador atacante elija su siguiente opción. **M** 

**Desplazamiento –** El personaje afectado puede ser empujado alejándolo del personaje que lo desplaza una distancia de alcance  $(\circledast)$  1, y luego el personaje que lo ha desplazado puede ser atraído inmediatamente hacia el personaje afectado una distancia de alcance ( $\circledast$ ) 1. n)

**Curación** – El personaje afectado puede retirar un estado o un punto de daño (q) de su unidad o de otra unidad aliada que esté dentro de alcance  $(\circledast)$  2.

Resguardo - Cada ficha de Resguardo ( $\blacktriangleright$ ) que tenga una unidad otorga a los personajes de esa unidad Cobertura [1]. Una unidad pierde todas sus fichas de Resguardo ( $\blacktriangleright$ ) al principio de su activación o cuando un personaje de esa unidad se traba con un enemigo. Una unidad que esté trabada no puede recibir ni tampoco tener fichas de Resguardo ( $\blacktriangleright$ ).

## **Iconos de estados**

2

6

Extenuado - Cuando un personaje de esta unidad avance (
ight), trepe ( $\triangle$ ), corra ( $\cdot \cdot \cdot$ ), salte ( $\leftrightarrow$ ), o cuando esta unidad realice una acción, efectúe un ataque o utilice una capacidad activa  $(\bigoplus)$  o reactiva  $(\bigodot)$ , tras resolver el efecto, esta unidad sufre 3 puntos de daño (\*\*). Luego, esta unidad pierde el estado Extenuado ( $\spadesuit$ ).

- **Desarmado –** Mientras efectúan ataques, los personajes de esta unidad no pueden utilizar resultados de pericia en ataque  $(\bullet)$ . La próxima vez que un personaje de esta unidad realice una tirada de ataque, retira todos los dados con resultados de pericia en ataque  $(\bullet)$  de la tirada antes de modificar las tiradas de los dados. Tras determinar los resultados, la unidad pierde el estado Desarmado ( $\rightarrow$ ). 9
	- **Expuesto –** Mientras se defienden, los personajes de esta unidad no pueden utilizar resultados de pericia en defensa ( $\blacklozenge$ ). La próxima vez que un personaje de esta unidad realice una tirada de defensa, retira todos los dados con resultados de pericia en defensa  $(\diamondsuit)$  de la tirada antes de modificar las tiradas de los dados. Tras determinar los resultados, unidad pierde el estado Expuesto (4). 4
- **Inmovilizado –** La próxima vez que un personaje de esta unidad vaya a avanzar ( $\rightarrow$ ), correr ( $\rightarrow$ ), trepar ( $\rightarrow$ ) o saltar ( $\rightarrow$ ), no se mueve. Luego, esta unidad pierde el estado Inmovilizado (\*). 1

## **Iconos de movimiento**

- **Avanzar** Cuando un personaje avanza (
ightarrow utiliza la plantilla de avance para moverse. El personaje debe terminar este movimiento en un nivel de altura igual o inferior al que estaba en el momento de empezarlo. Si un personaje que está trabado con un personaje de una unidad que no está herida intenta avanzar (
ightarrow ), en vez de eso correrá ( $\cdot \cdot \cdot$ ).
- **Trepar** Cuando un personaje trepa (<sup> $\hat{\mathbf{T}}$ ), utiliza la plantilla de carrera</sup> para moverse. Durante este movimiento, la plantilla de carrera puede solaparse con partes de terreno infranqueable situadas en cualquier nivel de altura, y el personaje puede terminar su movimiento en cualquier nivel de altura. Si un personaje está trabado con un personaje de una unidad que no está herida, no podrá trepar ( $\blacktriangle$ ).
- and be **Correr –** Cuando un personaje corre (**H)**, utiliza la plantilla de carrera para moverse. El personaje debe terminar su movimiento en un nivel de altura igual o inferior al que estaba en el momento de empezarlo.
	- **Saltar –** Cuando un personaje salta (T), utiliza la plantilla de carrera para moverse. Durante este movimiento, la plantilla de carrera puede solaparse con partes de terreno infranqueable situadas en cualquier nivel de altura, y el personaje puede terminar su movimiento en cualquier nivel de altura.
	- **Reposicionamiento -** El personaje afectado puede avanzar ( $\rightarrow$ ), incluso aunque esté trabado con un personaje de una unidad que no está herida.